## **The Relational Model**

**CMU SCS 15-415 Tuesday, August 31, 2010 Lecture #3 (Kesden)**

**R & G, Chap. 3**

Slides from Christos Faloutsos

### **Outline**

- **Introduction**
- **Integrity constraints (IC)**
- **Enforcing IC**
- **Querying Relational Data**
- **ER to tables**
- **Intro to Views**
- **Destroying/altering tables**

15-415 3 Why Study the Relational Model? • **Most widely used model.** – Vendors: IBM/Informix, Microsoft, Oracle, Sybase, etc. • **"Legacy systems" in older models**  – e.g., IBM"s IMS • **Object-oriented concepts have recently merged in** – object-relational model • Informix->IBM DB2, Oracle 8i

# Relational Database: Definitions

15-415 2

- Relational database: a set of relations
- $\bullet$  (relation = table)
- specifically

Relational Database: Definitions

- Relation: made up of 2 parts:
	- $-Schema$ : specifies name of relation, plus name and type of each column.
	- *Instance* : a *table*, with rows and columns.
		- $*$  #rows = cardinality
		- $\bullet$  #fields = *degree / arity*

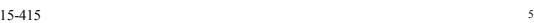

## Relational Database: Definitions

15-415 4

- relation: a set of rows or tuples.
	- all rows are distinct
	- no order among rows (why?)

15-415 6

## Ex: Instance of Students Relation

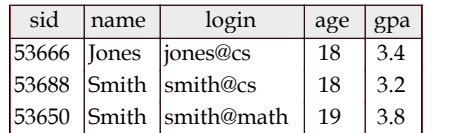

- Cardinality = 3, arity =  $5$ ,
- all rows distinct
- Q: do values in a column need to be distinct?

15-415 *7* 

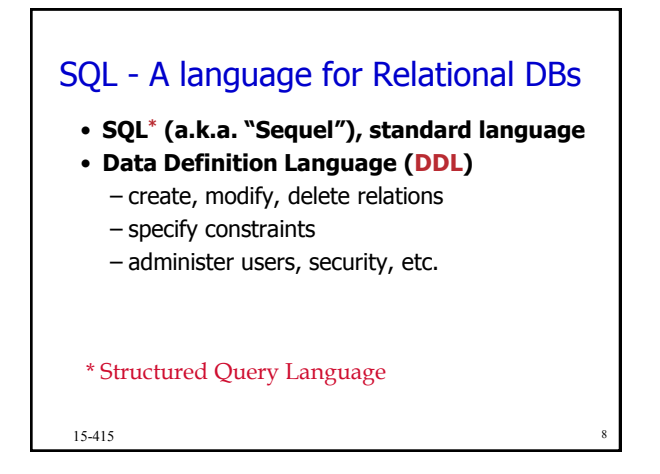

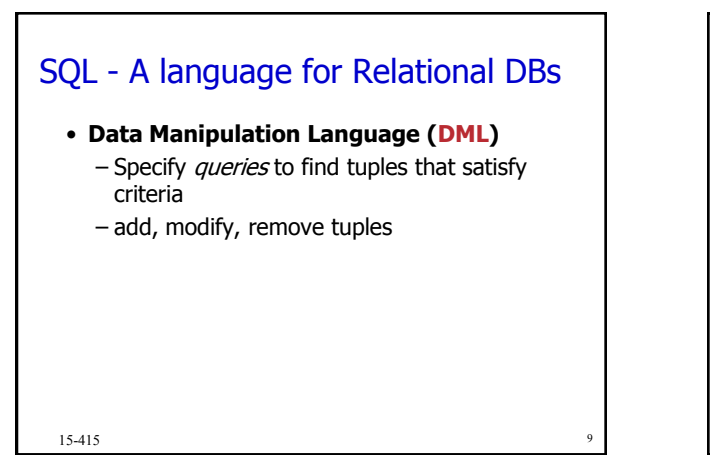

## 15-415 10 SQL Overview • CREATE TABLE <name> ( <field> <domain>, … ) • INSERT INTO <name> (<field names>) VALUES (<field values>) • DELETE FROM <name> WHERE <condition>

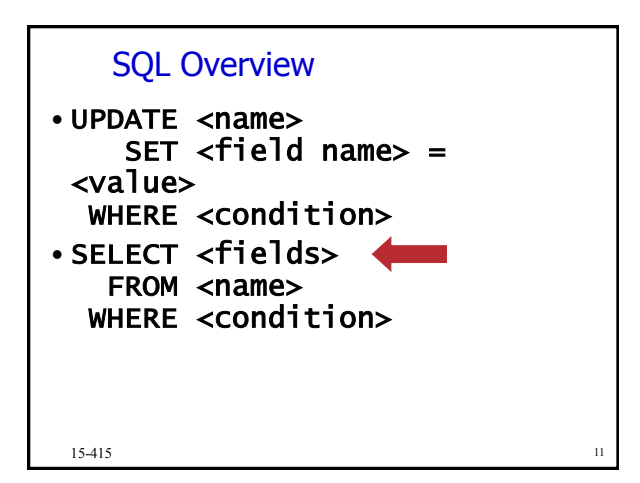

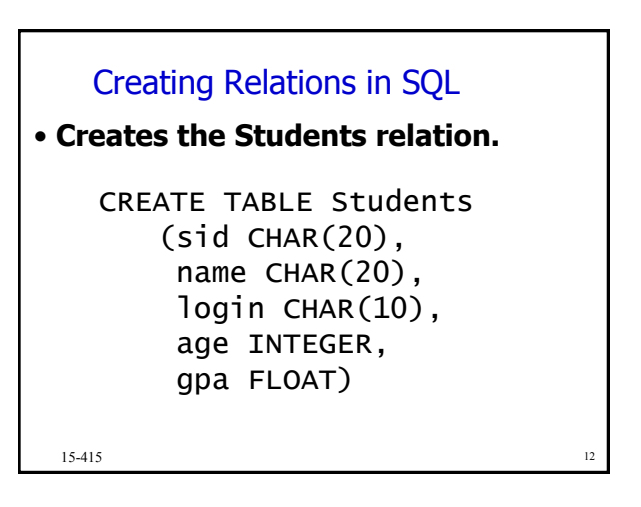

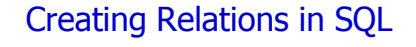

- **Creates the Students relation.**
	- –Note: the type (domain) of each field is specified, and enforced by the DBMS whenever tuples are added or modified.

15-415 13

### Table Creation (continued)

#### • **Another example:**

CREATE TABLE Enrolled (sid CHAR(20), cid CHAR(20), grade CHAR(2))

15-415 and 14

15-415 15 Adding and Deleting Tuples • **Can insert a single tuple using:** INSERT INTO Students (sid, name, login, age, gpa) VALUES ('53688', 'Smith', 'smith@cs', 18, 3.2)

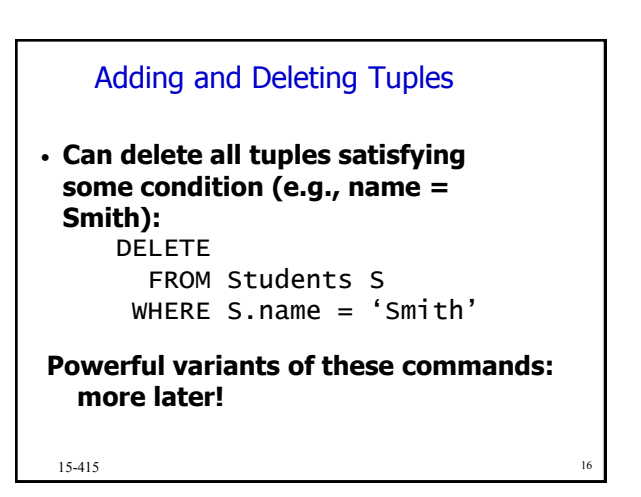

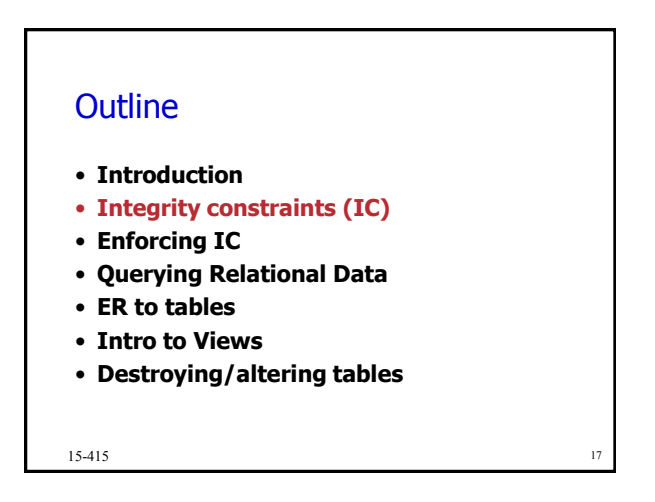

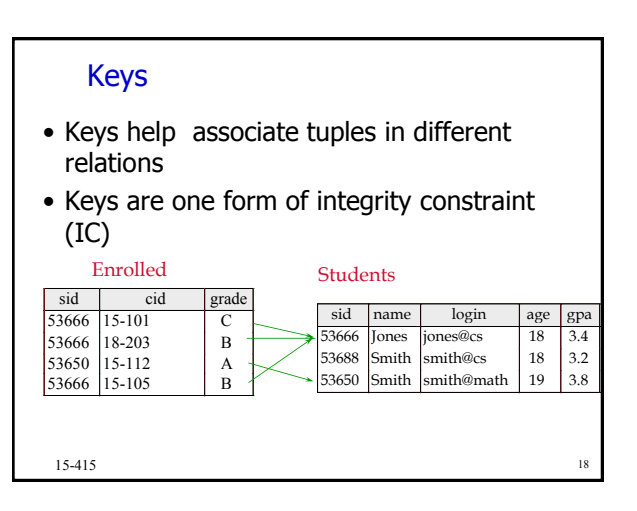

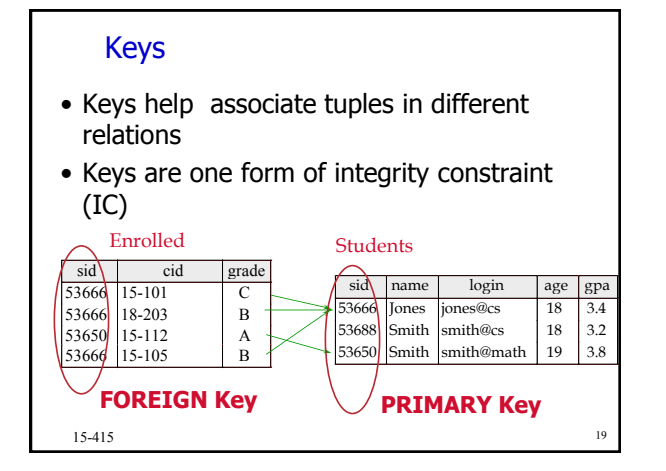

#### Primary Keys

• **A set of fields is a superkey if:** –No two distinct tuples can have same values in all key fields • **A set of fields is a key for a relation if :** – minimal superkey

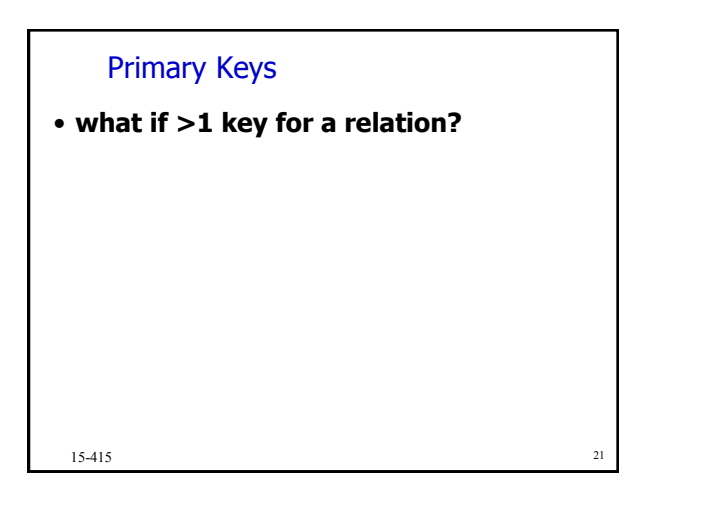

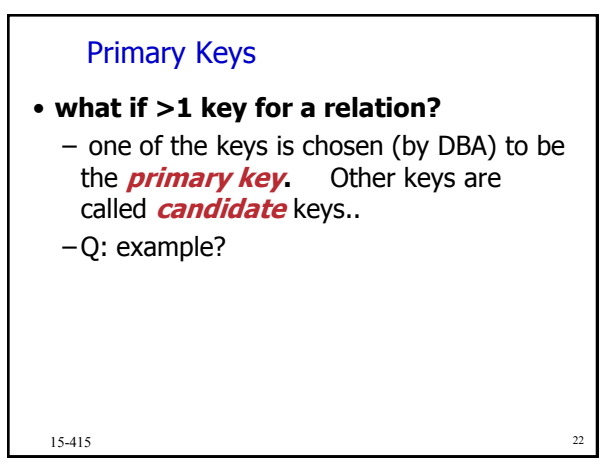

15-415 20

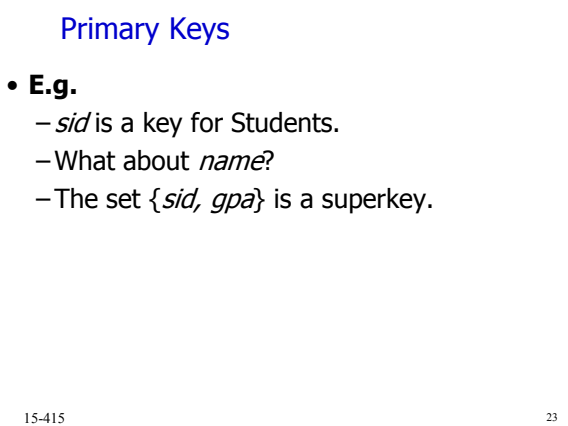

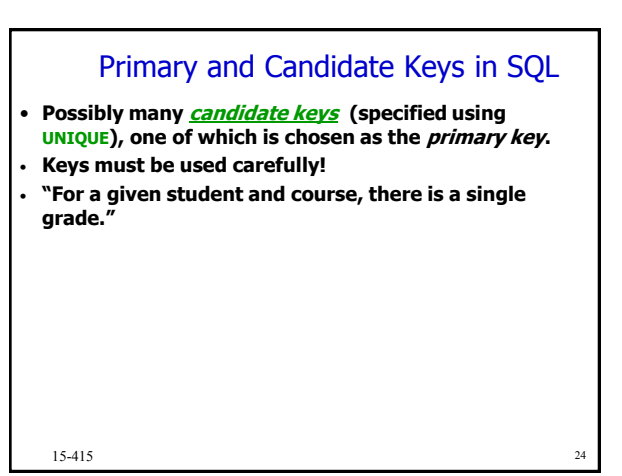

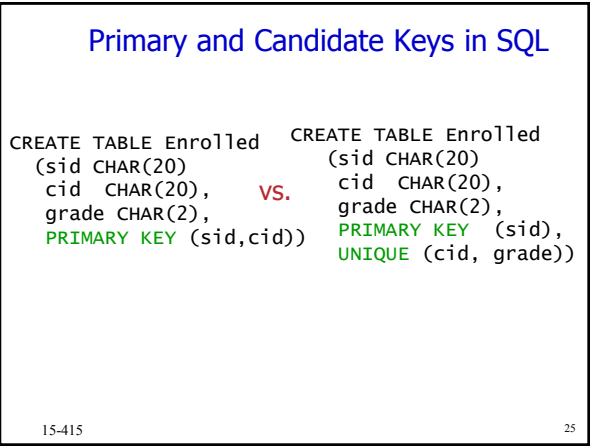

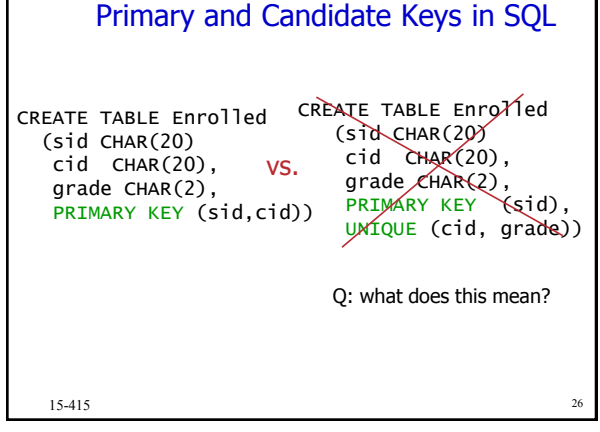

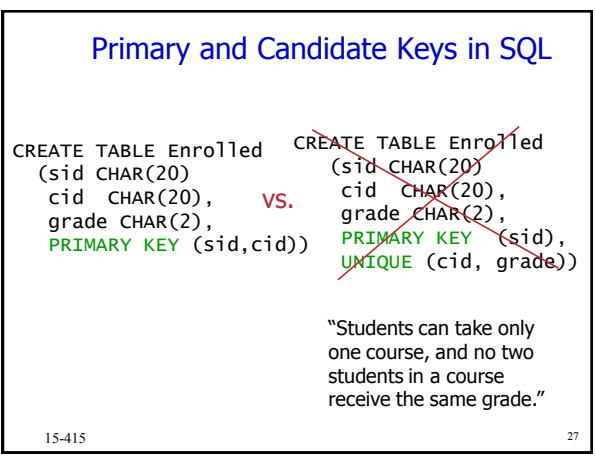

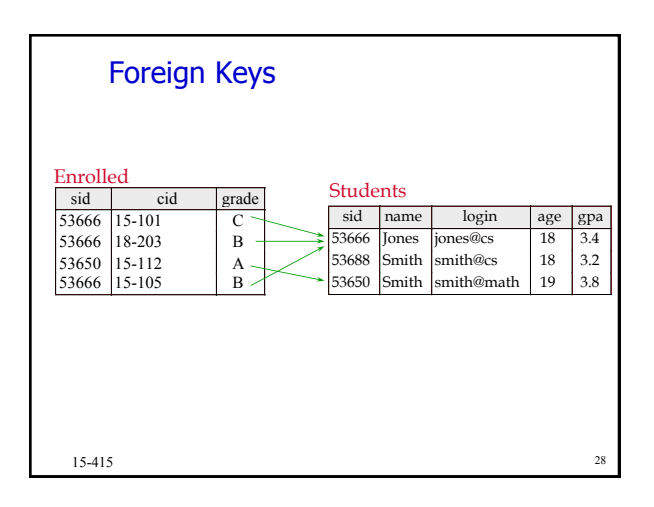

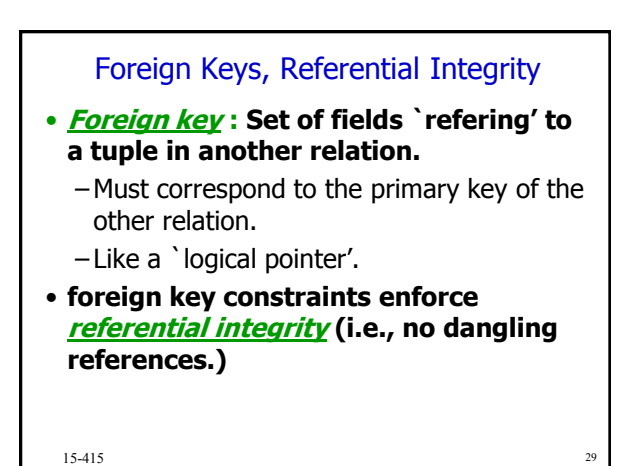

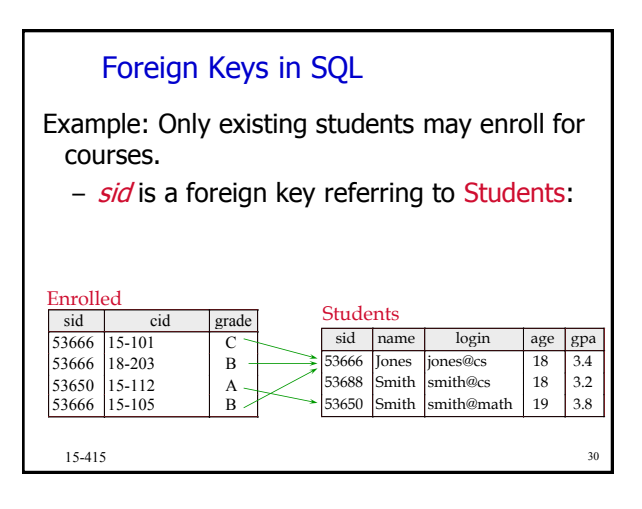

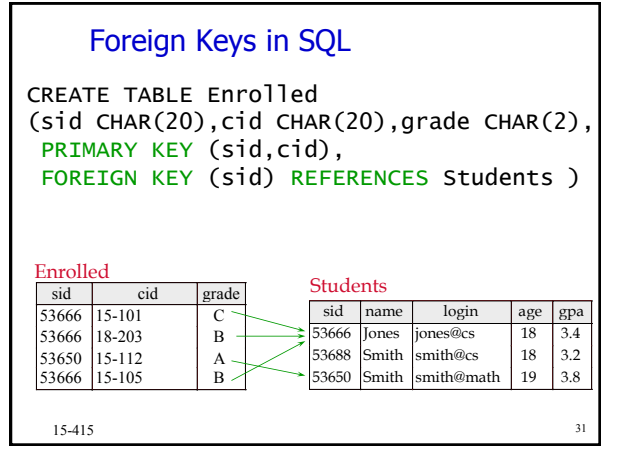

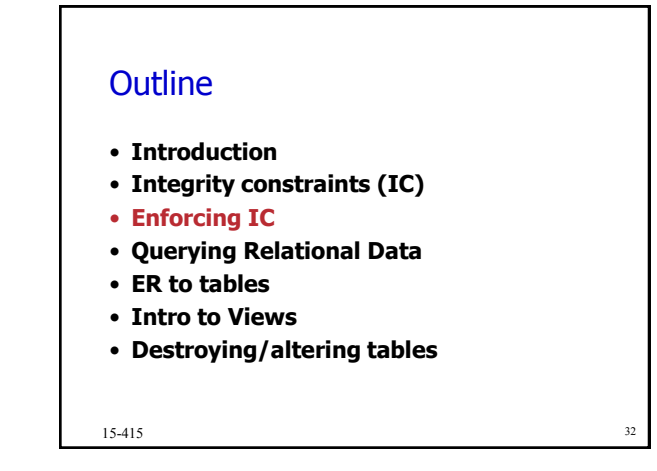

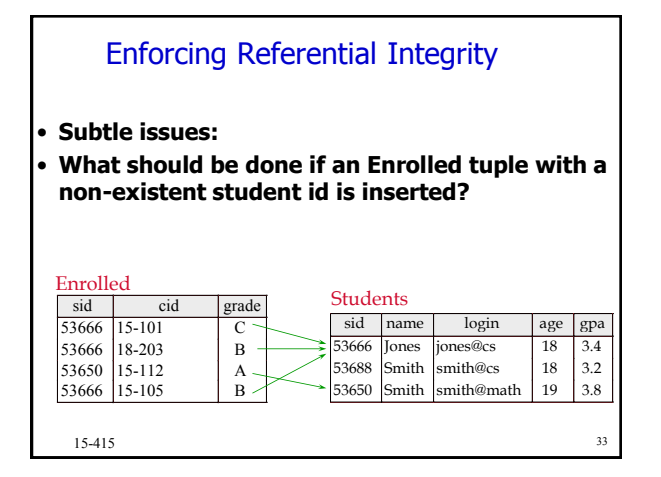

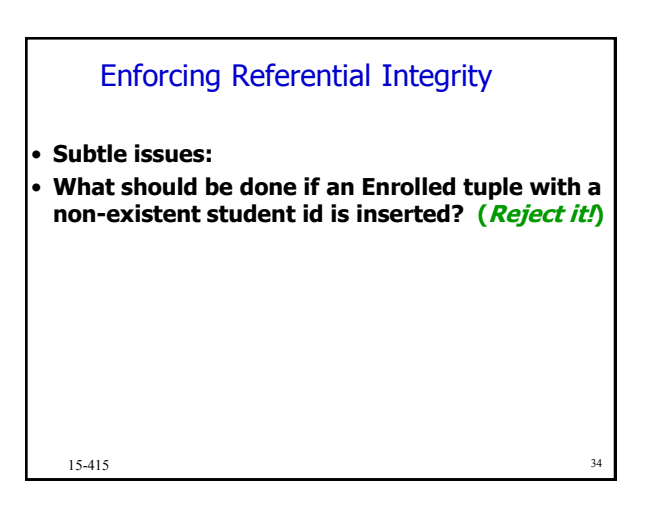

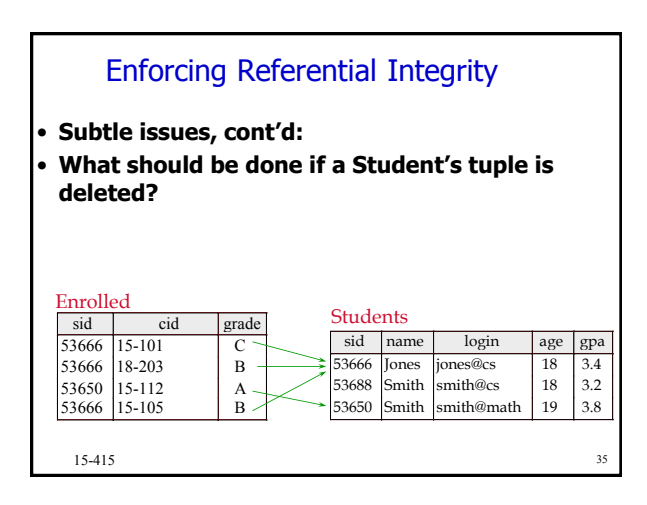

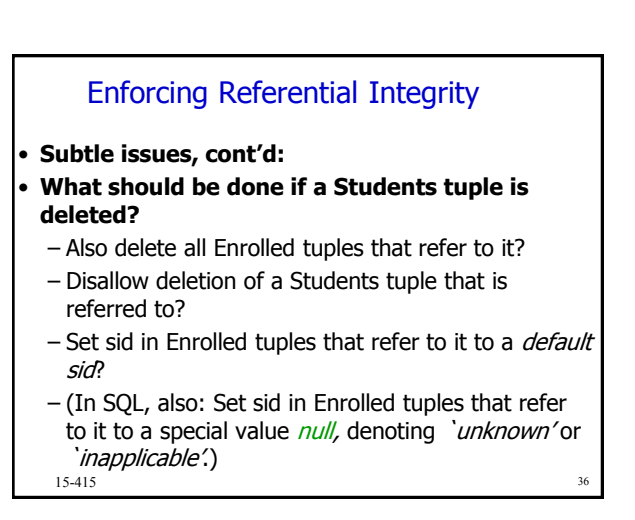

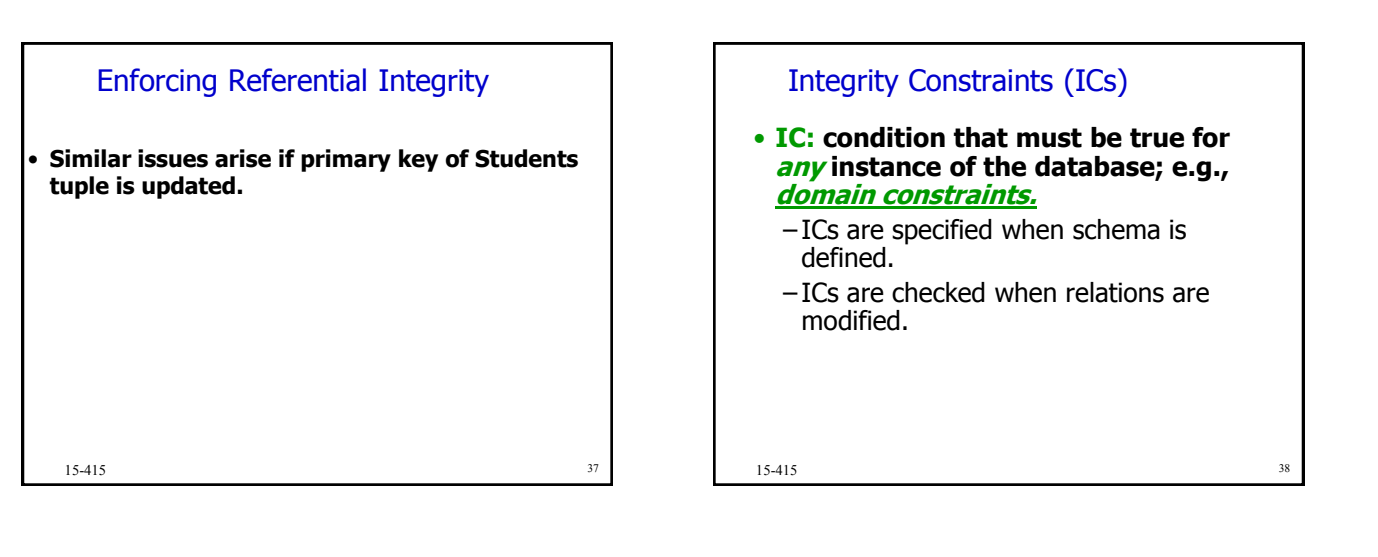

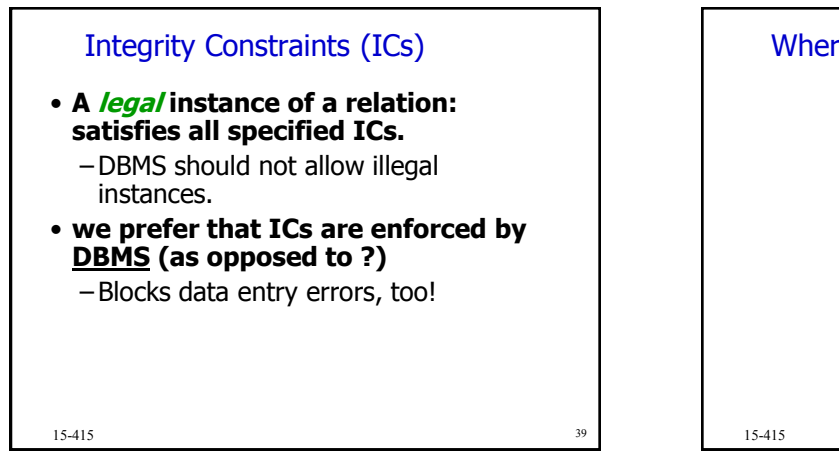

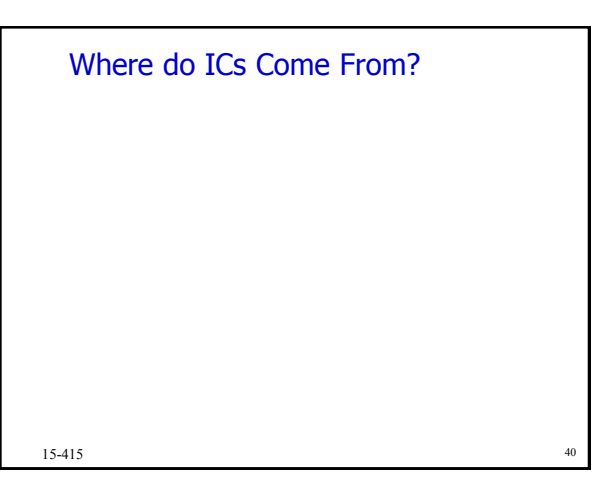

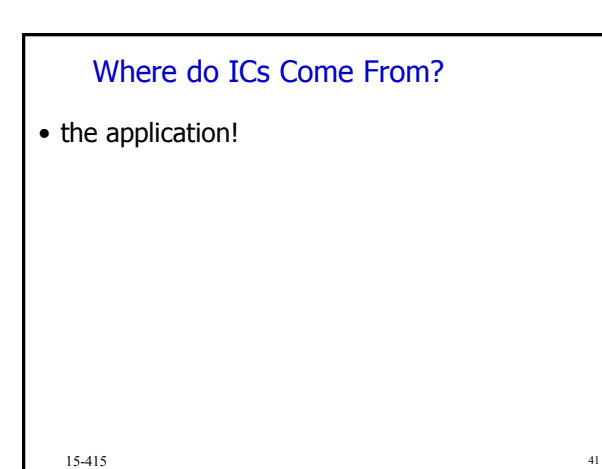

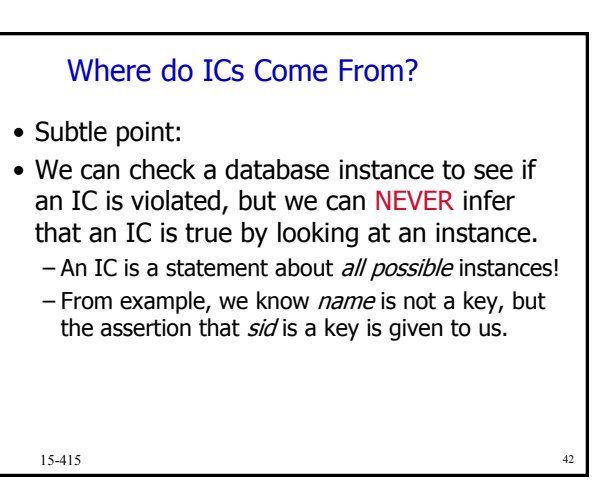

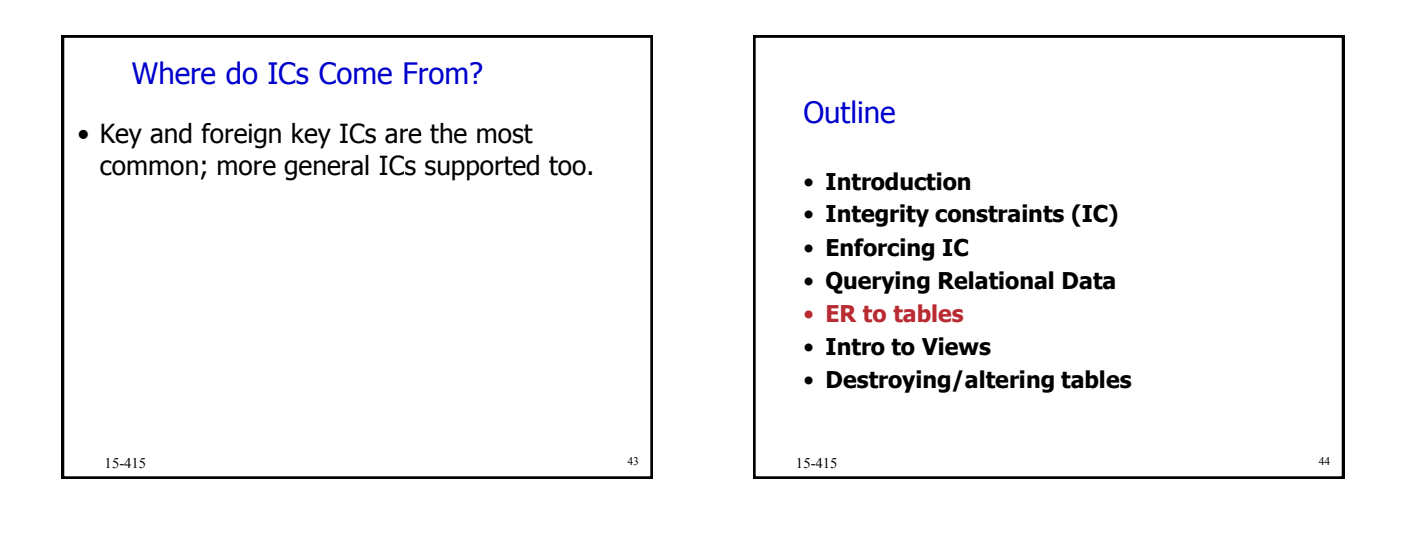

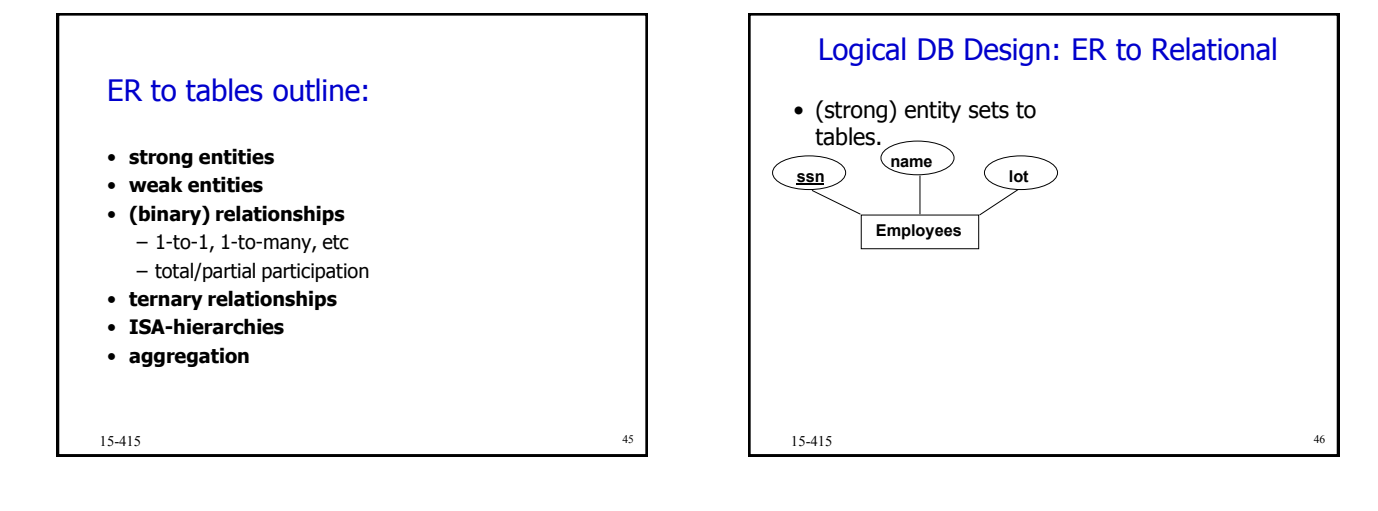

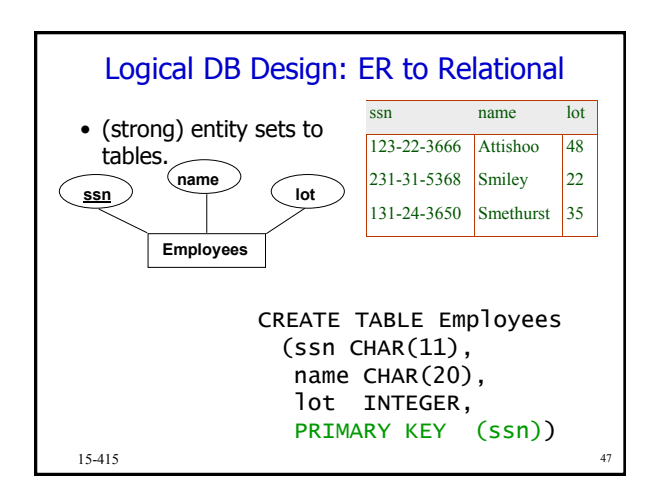

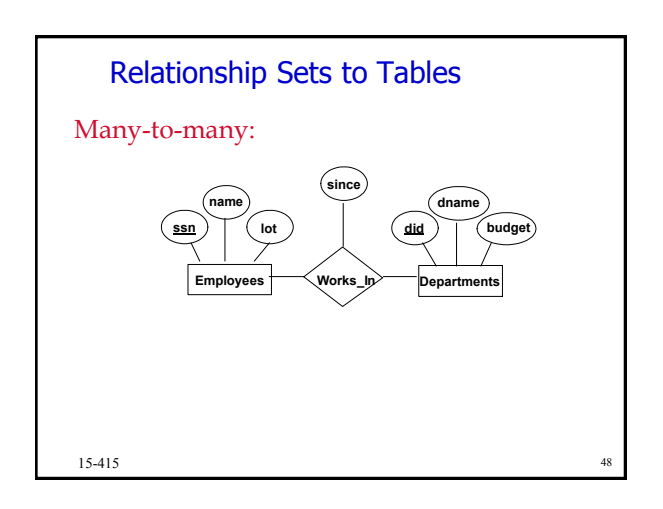

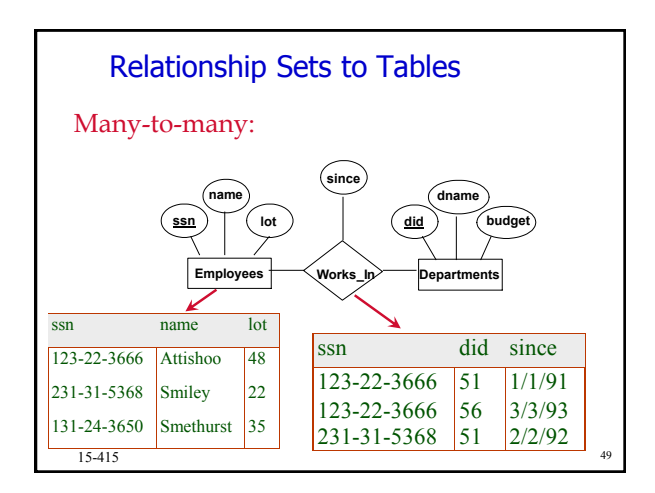

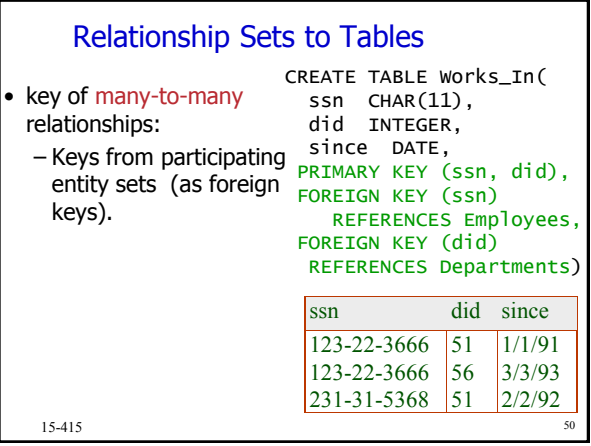

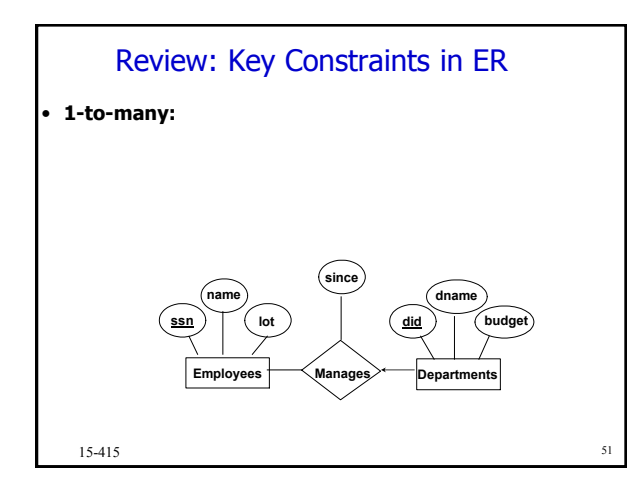

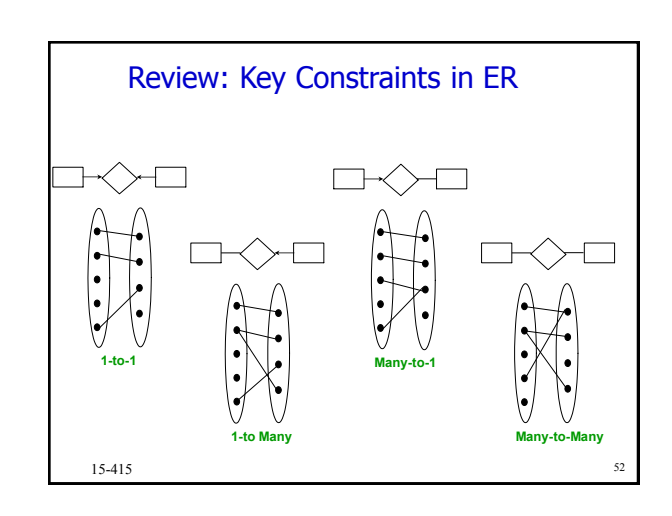

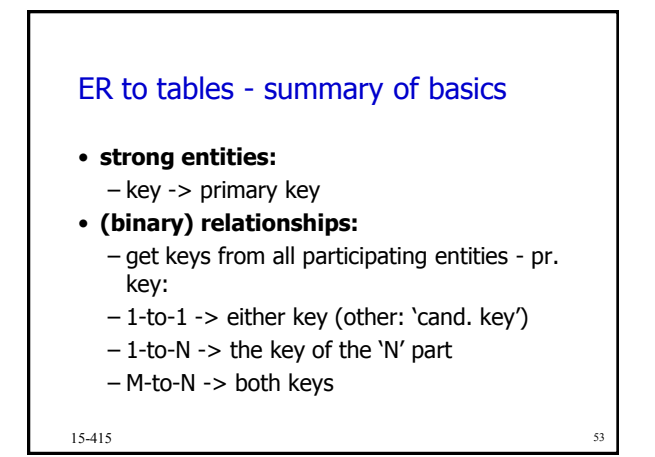

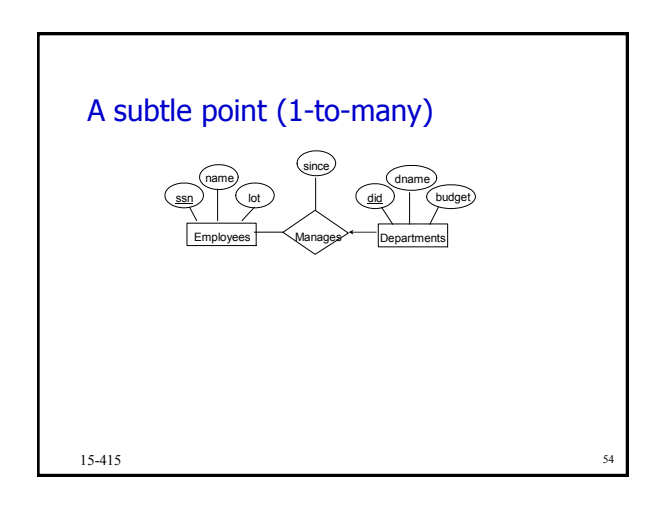

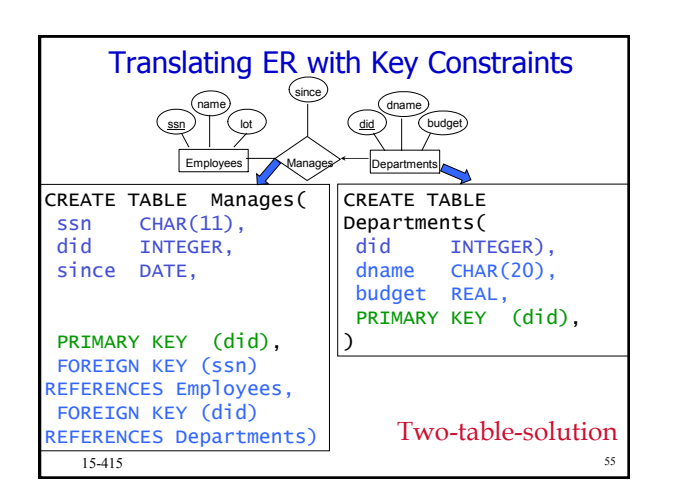

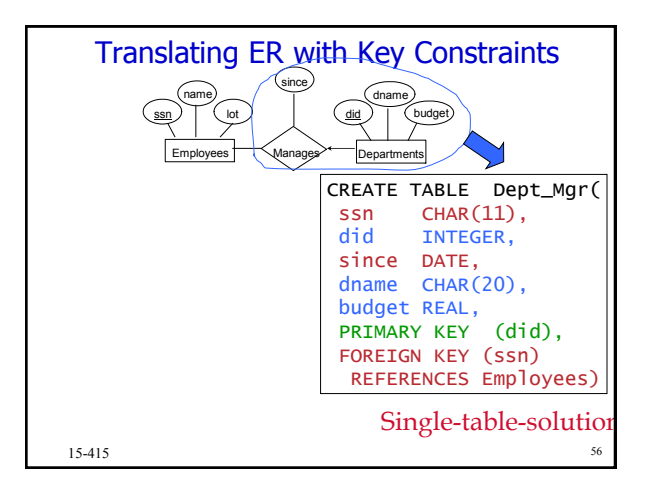

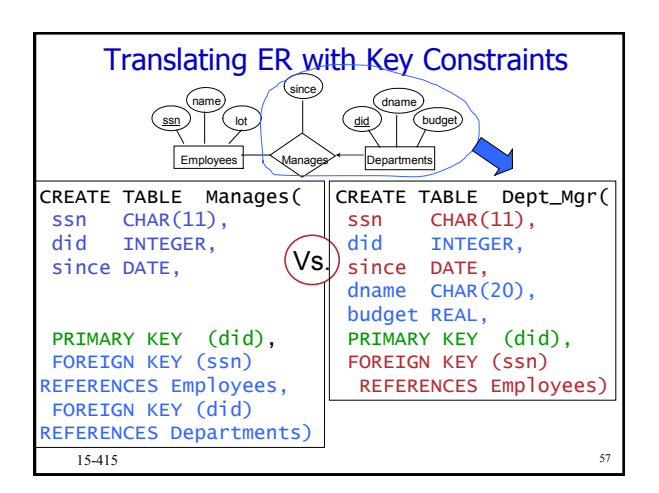

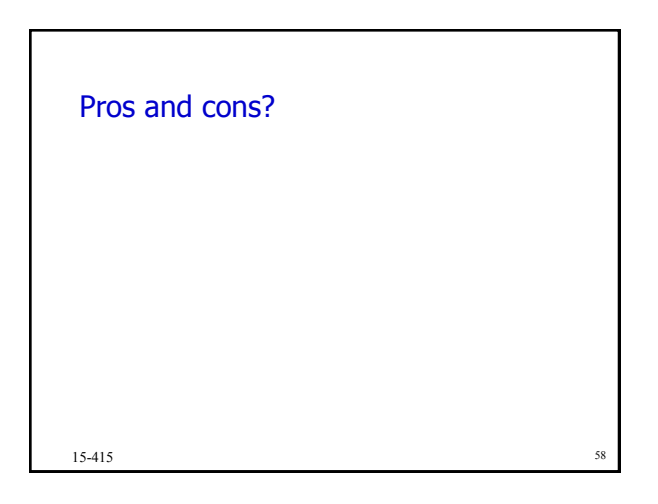

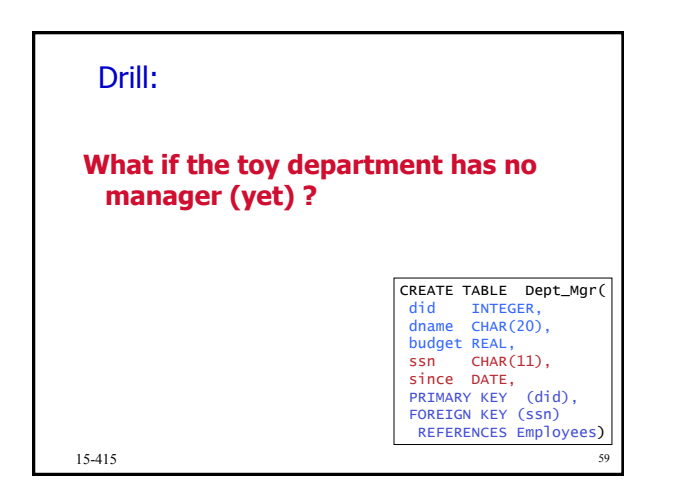

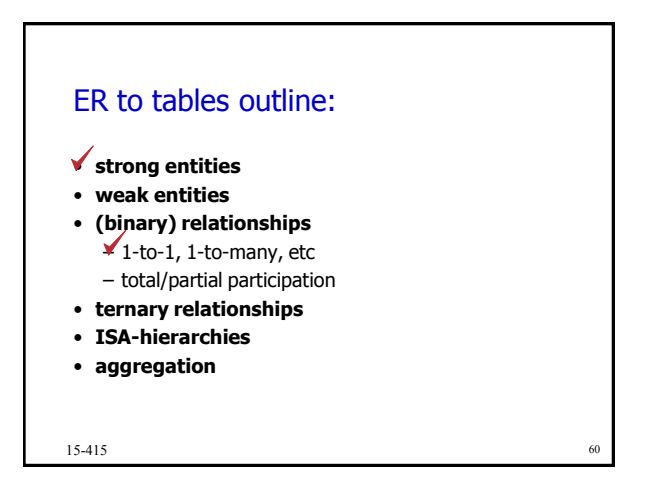

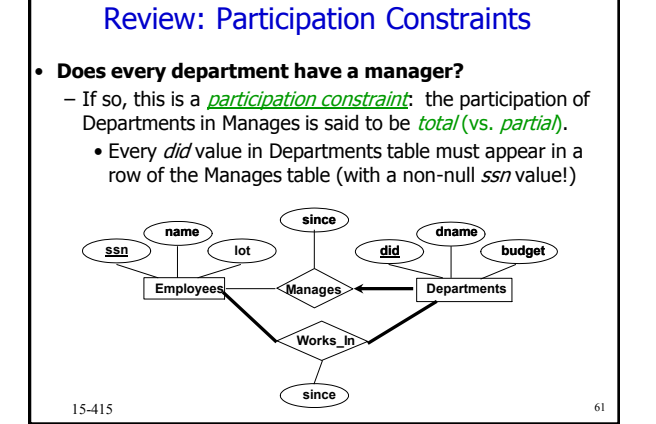

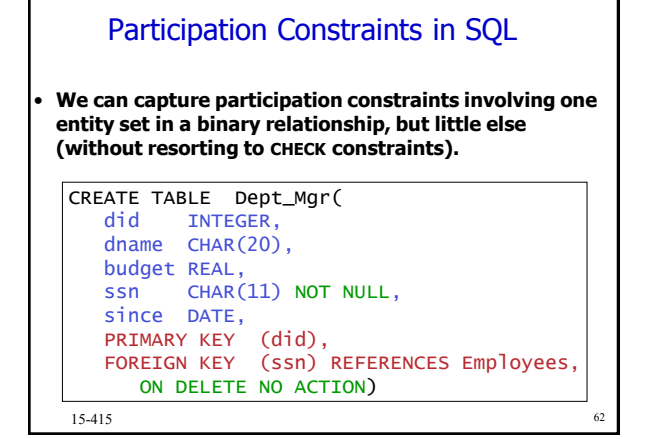

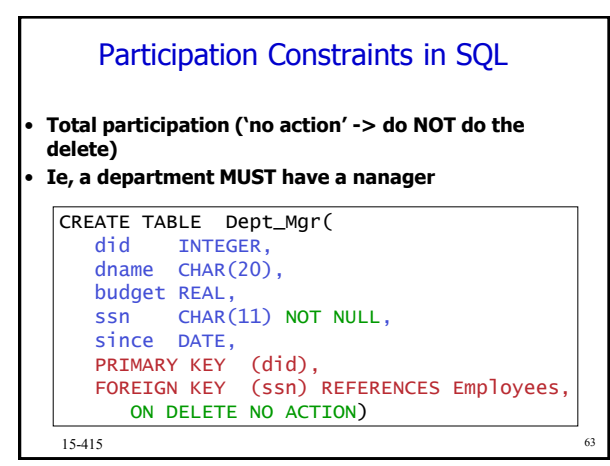

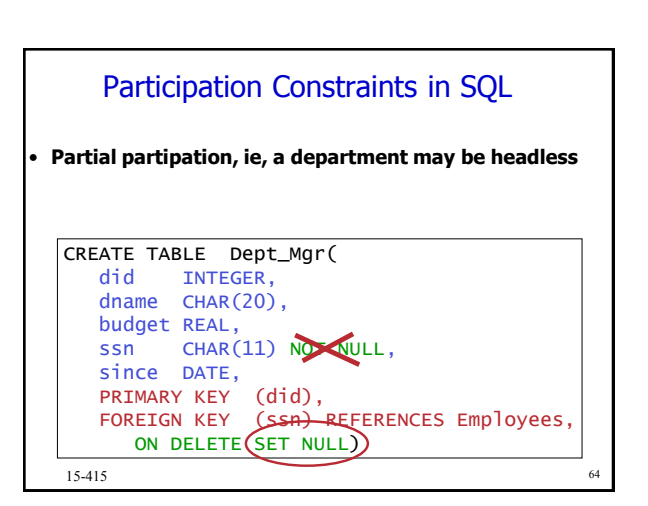

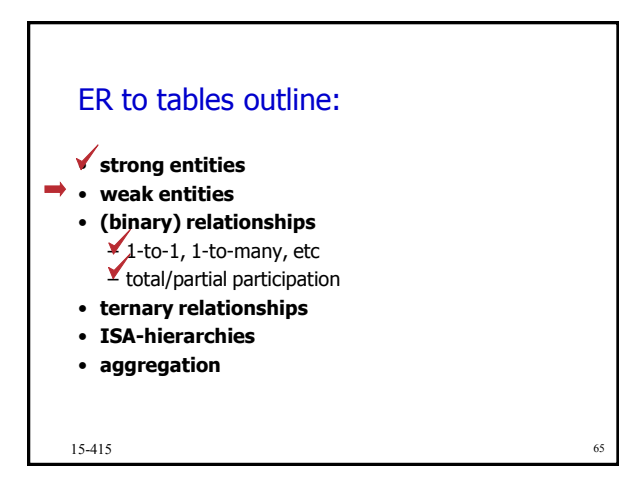

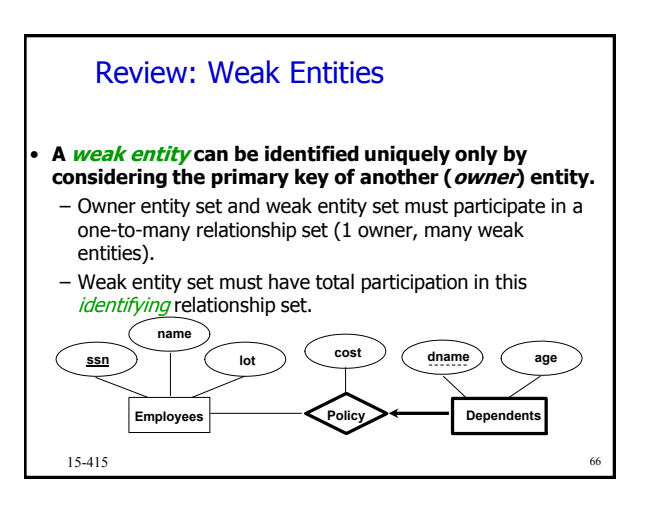

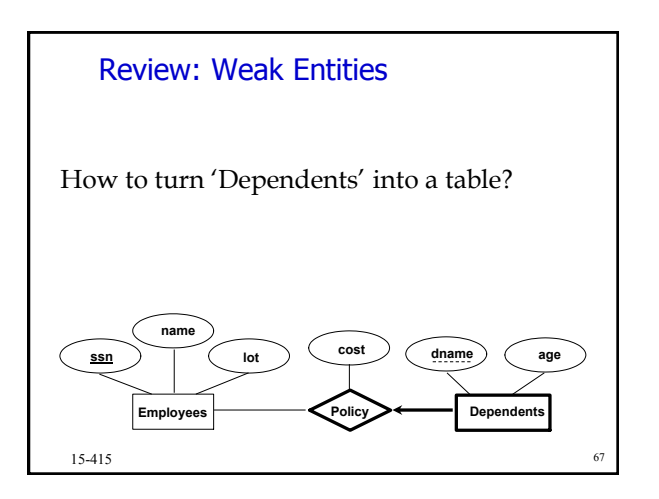

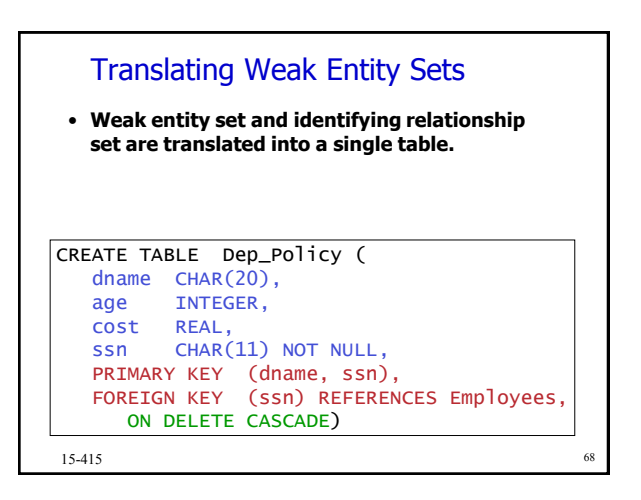

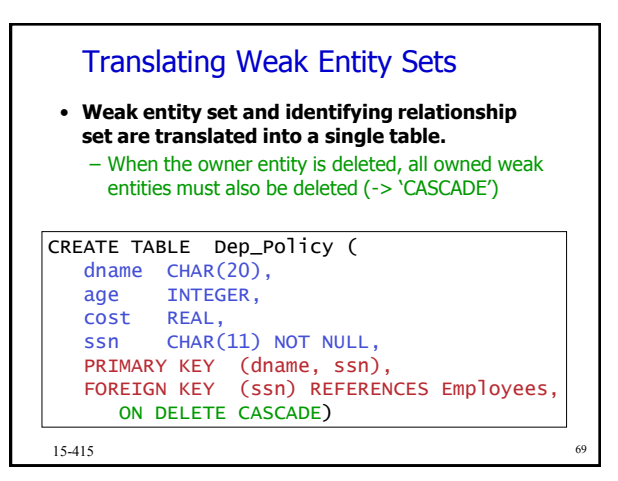

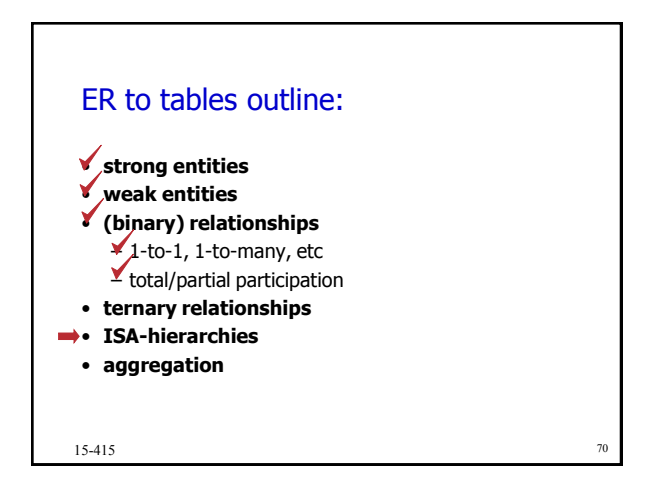

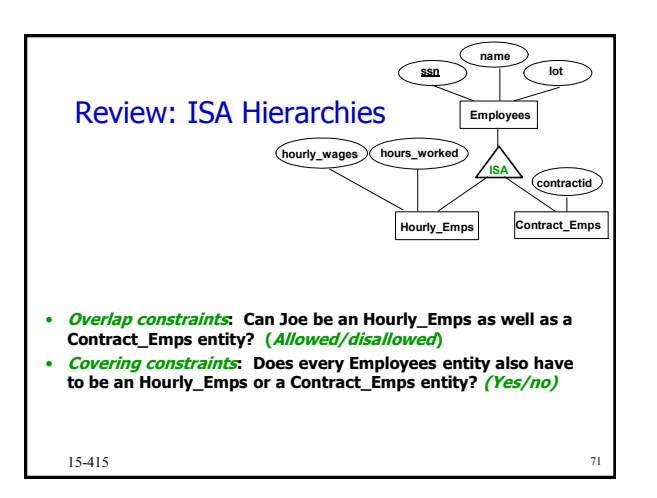

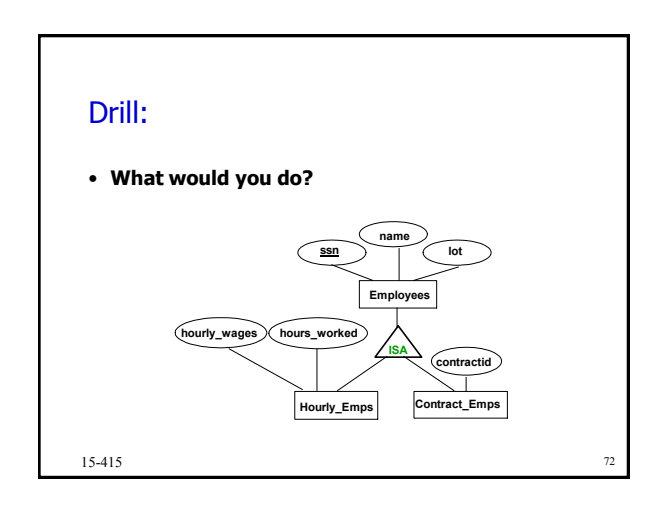

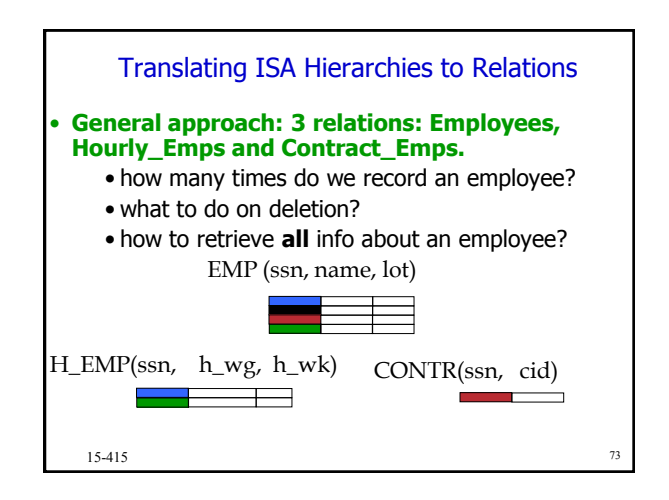

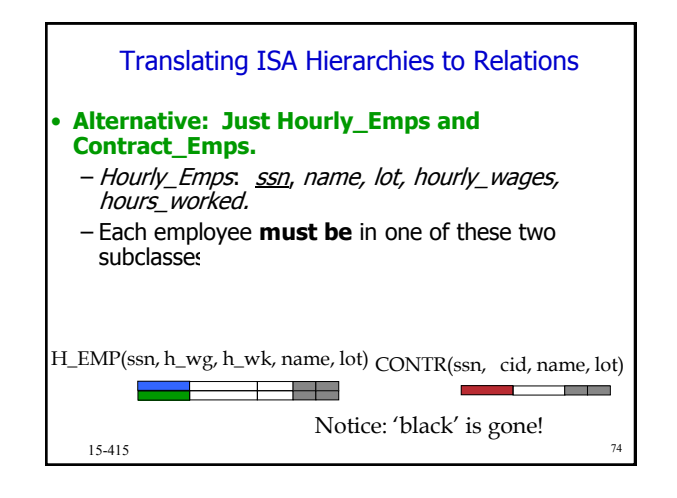

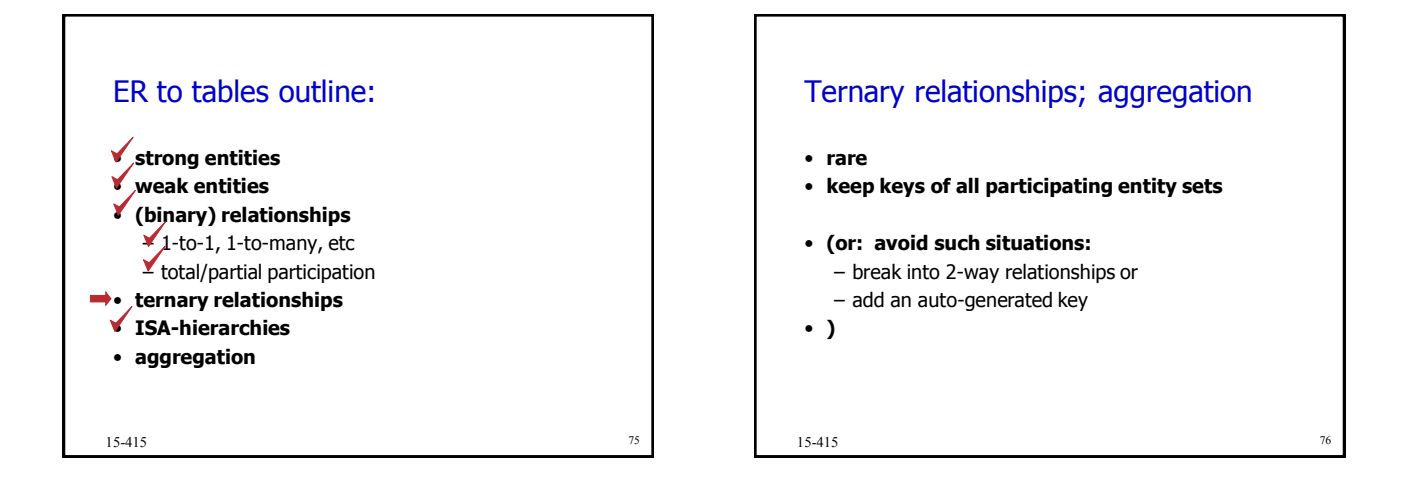

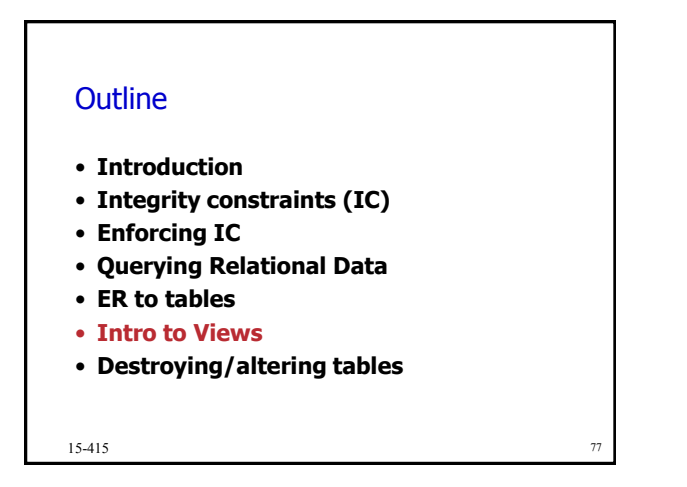

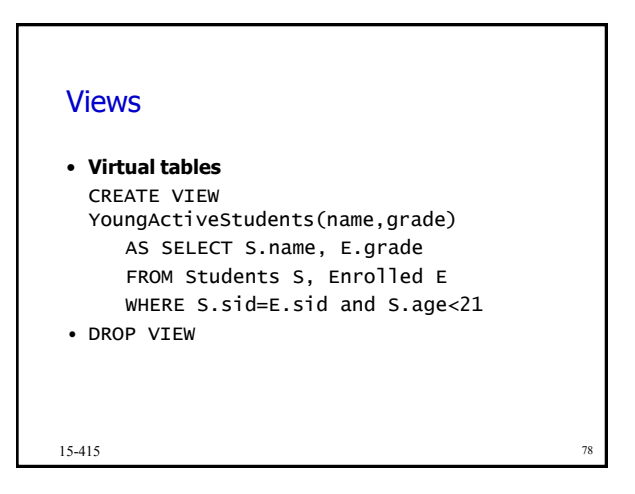

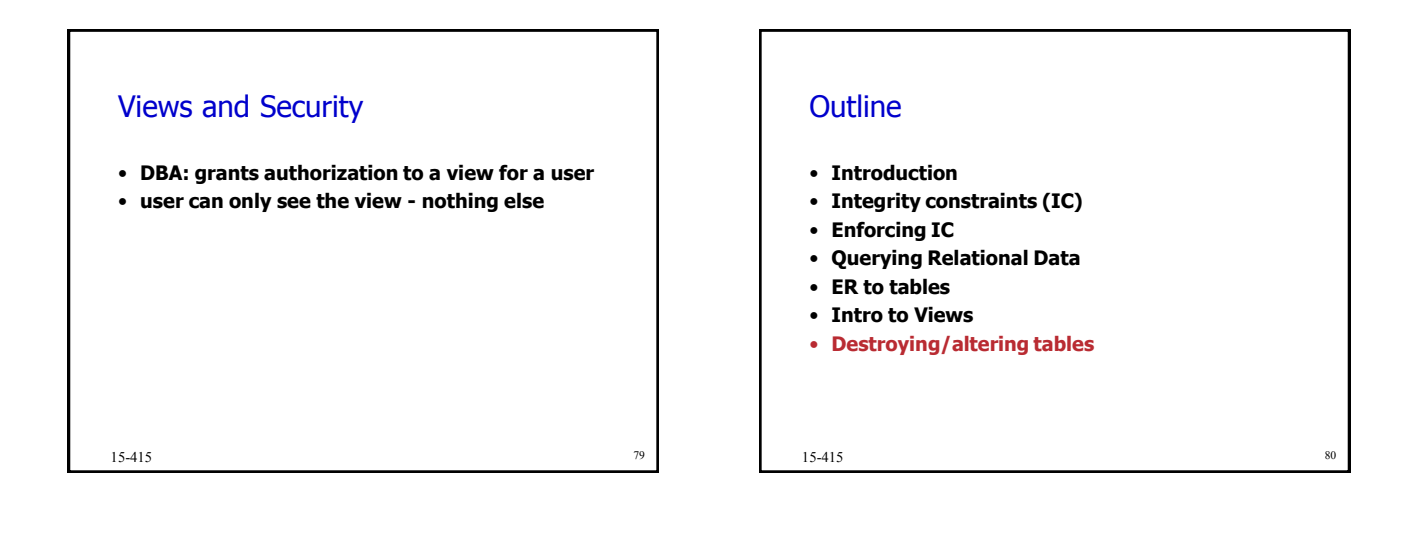

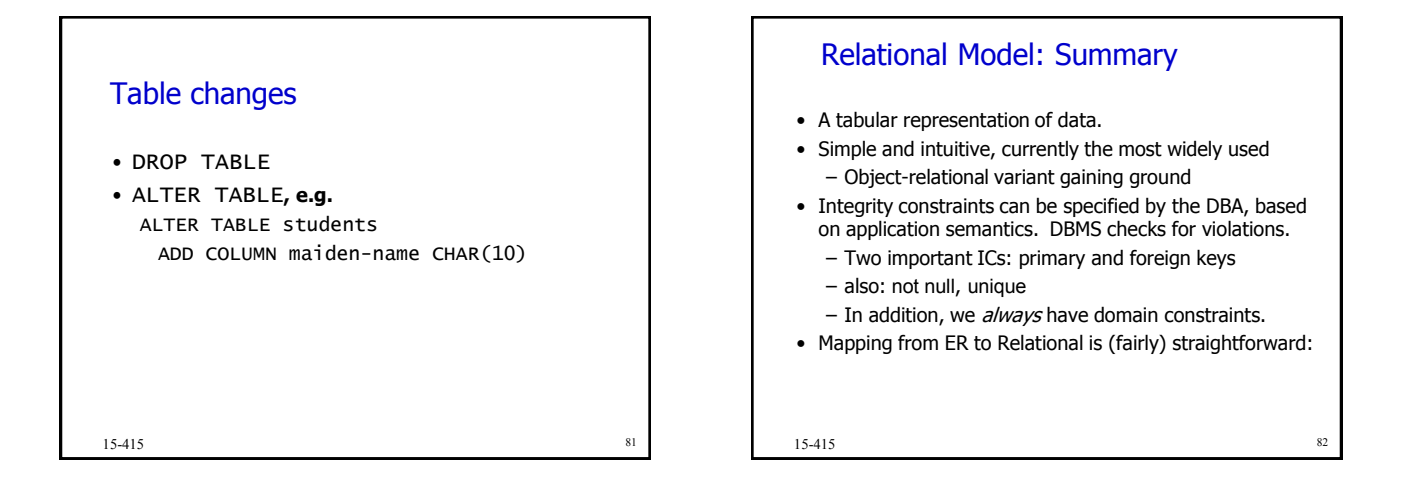

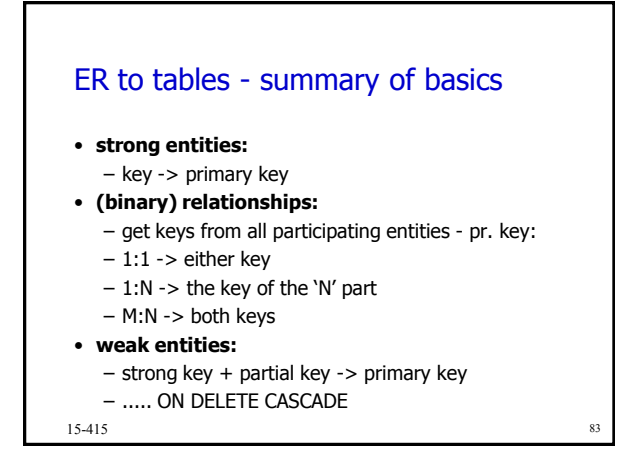

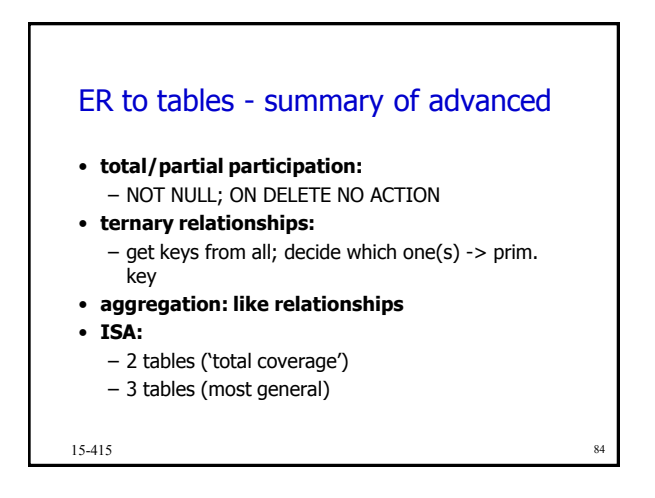